## **ГИПЕРМЕДИЙНОЕ ОБУЧАЮЩЕЕ СРЕДСТВО «ПРОМЫШЛЕННАЯ РОБОТОТЕХНИКА» ДЛЯ СТУДЕНТОВ НАПРАВЛЕНИЯ ПОДГОТОВКИ «ИНЖЕНЕРНАЯ МЕХАНИКА»**

Горобец И.А. Донецкий национальный технический университет

*Розглянуті принципи, структура і зміст створеного програмного навчального пакету з дисципліни "Промислова робототехніка", який дозволяє підняти рівень розуміння суті складних рухів механізмів і машин і підвищити якість навчання студентів напряму підготовки "Інженерна механіка".*

Одним из современных направлений интенсификации процесса обучения является использование в учебных заведениях технических средств, реализующих визуализацию обучения и интерактивное взаимодействие с обучаемым. Примером реализации этого является развитие интеллектуальных обучающих сред путем интеграции символьных и образных представлений научных знаний [1,2]. Использование визуальных эффектов, включающих графические объекты, видеофильмы, мультипликацию, наряду с традиционными методами обучения, позволяют повысить уровень и качество запоминаемости учебного материала, вскрыть сущность изучаемых процессов. Наибольшую актуальность этот вопрос приобретает при преподавании технических дисциплин, связанных с изучением сложных движений механизмов и машин, их конструкций, кинематических и динамических характеристик объектов изучения, технологии их изготовления и ремонта.

Для дальнейшего повышения интенсивности, качества и индивидуальности обучения студентов направления подготовки «Инженерная механика» с учетом возможностей современных технических средств на кафедре «Технология машиностроения» ДонНТУ был разработан программный обучающий пакет по курсу «Промышленная робототехника».

По выбору пользователя текстовая часть обучающего пакета может быть изложена на трех языках: украинском, русском, немецком. В состав текстовой части вошли следующие основные темы:

- история и современные тенденции развития промышленных роботов;
- основные термины, характеристика и классификация промышленных роботов;
- кинематика промышленных роботов;
- кинематический анализ манипуляторов;
- динамика манипуляторов;
- рабочие органы промышленных роботов;
- приводы промышленных роботов;
- передаточные механизмы;
- устройства управления промышленными роботами;
- адаптивные промышленные роботы;
- сенсорные устройства роботов;
- роботы с искусственным интеллектом;
- применение промышленных роботов.

Для повышения качества восприятия информации страницы документальной среды пакета содержат фоновое оформление [3], позволяющее снизить утомляемость при изучении текстовой информации.

Объем, расположение текста в оболочке, стиль, декоративность, форма и иллюстративность текстовой информации разработаны в соответствии с последними рекомендациями международной лаборатории ELDIC [4] (рис.1).

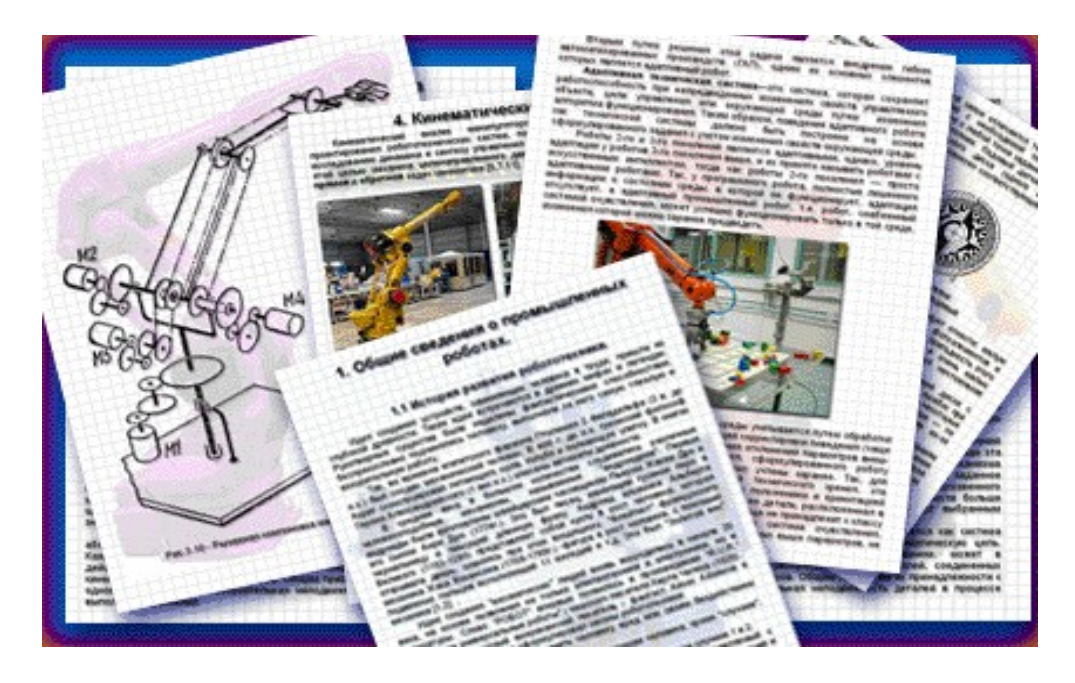

Документальная и тестовая части обучающего пакета сопровождаются индивидуально настраиваемой пользователем аудиоподдержкой, содержащей смикшированные музыкальные мелодии и специально подобранный звуковой «шум».

Энциклопедическая часть обучающего пакета содержит графическую базу, видеофрагменты и анимацию. Графическая база состоит из кинематических, функциональных, электрических, блочных и других схем, графиков, фотографий конструкций и узлов роботов. Видеофрагменты и анимационные ролики позволяют осуществить просмотр движений элементов конструкций промышленных роботов, помогающие выяснить особенности действий отдельных элементов и узлов конструкции промышленных роботов. Для просмотра видеофрагментов предусмотрено

## ??וְ?ִיִיִּךְ יִיִּךְ יִיְרְיִיְיִיִּךְ \_ 2 יְיִיְרְיִיִיִ

использование универсального проигрывателя файлов в AVI- и MPEG-формате с удобным и понятным пользователю интерфейсом.

Одной из важных частей обучающей гипермедиасреды является тестовая система, предназначенная для контроля и самоконтроля знаний, полученных в ходе обучения. В тестовой системе используются более 400 вопросов тестов, из которых имеются: двухальтернативные (да - нет), многовариантные, логические тесты и тесты на сопоставление, сопровождаемые графическими материалами. Аудиовизуальное представление о правильности ответов дают два оригинальных индикатора прогресса, двухальтернативные специальные подсветки и оригинальное аудиосопровождение со специально подобранным звуковым «шумом». Для контроля и самоконтроля обучающихся имеется возможность создания специального файла отчета с оценкой тестирующихся в процентном и бальном выражениях. Такая форма контроля позволяет преподавателю осуществить текущий и глобальный контроль знаний по предмету и выставить итоговый рейтинг каждого из обучаемых.

Оболочка программного пакета построена по принципу визуального удобства понимания действий, которые необходимо совершить (рис. 2).

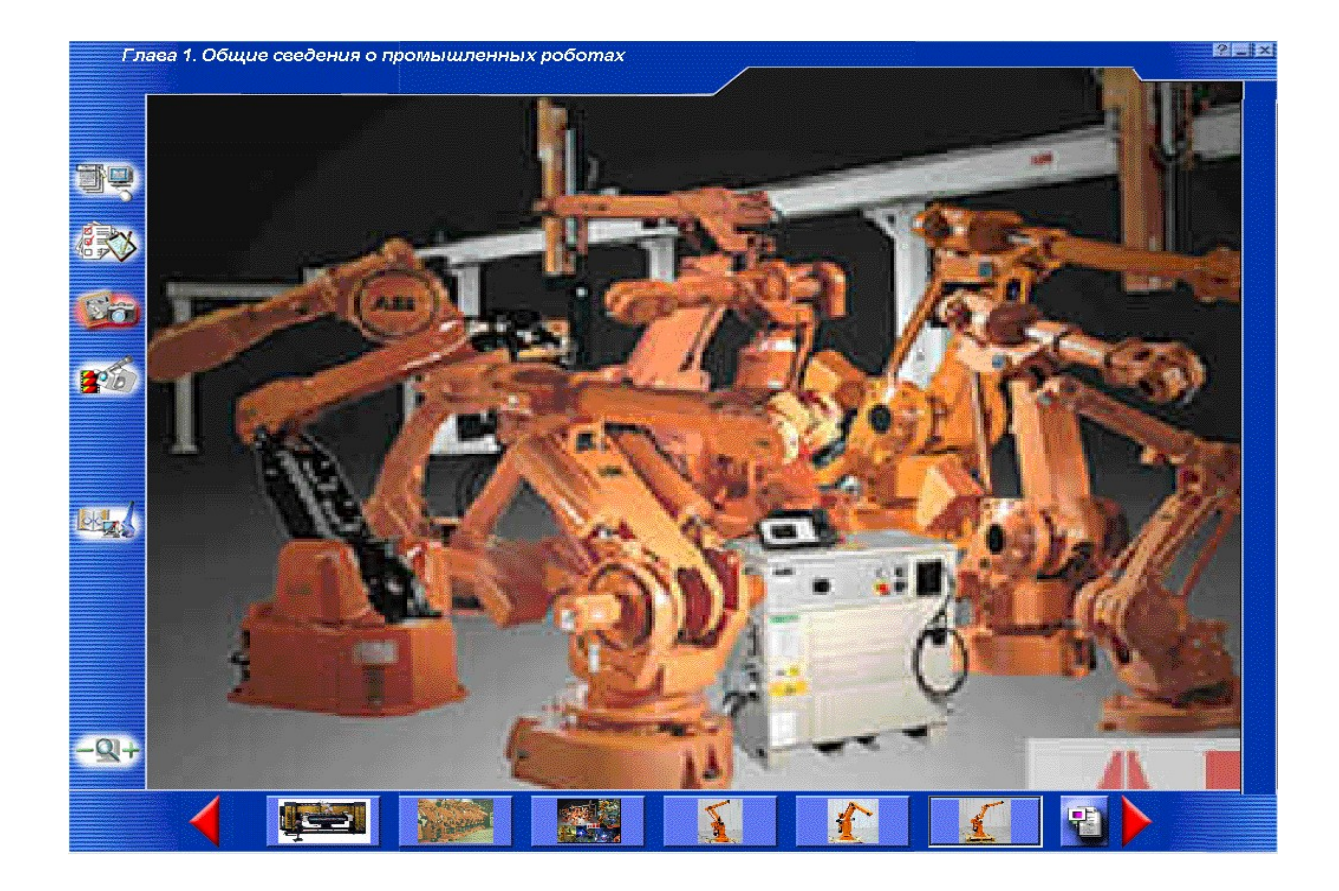

Информационное поле оболочки содержит наименование и номер читаемой главы в соответствии с рекомендациями [3], независимо от того, в каком режиме (учебник, тестирование, графическая база, видеосреда)

находится пользователь. Имеющееся поле иконок оболочки предназначено для переключения между режимами: выбор главы, настройки, графическая база, тестирование, видеопросмотр, масштабирование. Поле "горячих ссылок" оболочки содержит разнообразное количество информации при различных режимах работы от перехода к главам учебника, до загрузки миниатюр, фотографий и графического материала. Поле управления оболочки пакета содержит кнопки завершения работы с программой, свертывания оболочки в SysTray (нижнюю панель рабочего стола), вызова помощи.

Трехлетний опыт эксплуатации разработанной обучающей гипермедиасреды по курсу «Промышленная робототехника», получившее поддержку Министерства образования и науки Украины статусом учебника (письмо №1/11-4087 от 17.10.2001г.), в соответствии со специально разработанной методикой преподавания [5], показал повышение интенсивности, качества обучения и самообразования студентов-механиков ДонНТУ. Разработанный гипермедийный учебник «Промышленная робототехника» используется также и в других высших технических учебных заведениях Украины и России.

## Перечень ссылок:

- 1. Поспелов Д.А.,Литвинцева Л.В. Как совместить левое и правое? // Новости искусственного интеллекта. –М., 1996. –№2.
- 2. Вишняков Ю.М., Родзин С.И. Интегрированные интеллектуальные системы дистанционного обучения // Науч.труды ДонГТУ. Серия «Информатика, кибернетика и ВТ». Вып.6. –Донецк: ДонГТУ, 1999.
- 3. Hermann E. Farbeinsatz am Bildschirm.Oldenburg: –Munchen, 1993.
- 4. Вишняков Ю.М., Родзин С.И. Функциональные требования к обучающим гипермедиа средствам поддержки ресурсов открытого образования. Вісник ТРТУ-ДонДТУ. Матеріали Другого Міжнародного семінару "Практика і перспективи розвитку інституційного партнерства". – Донецьк, ДонДТУ, 2001. –№1.
- 5. Калашников В.И., Горобец И.А., Лапаева И.В. Повышение эффективности обучения техническим дисциплинам на иностранном языке **–** Машиностроение и техносфера ХХ1 века. Сборник трудов международной научно-технической конференции в г. Севастополе 9-15 сентября 2002 г. В3-х томах. – Донецк: ДонНТУ, 2002. –Т.1. – С. 234– 237.